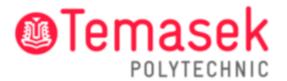

21 Tampines Avenue Singapore 529757

# **IT Services Department**

# Temasek Polytechnic User Guide for Connecting to TP-STUDENT Network

|    | Table of Contents                                |      |
|----|--------------------------------------------------|------|
| 1. | Overview                                         | 3    |
| 2. | Connecting to TP-STUDENT Network: Windows Laptop | 3    |
| 3. | Connecting to TP-STUDENT Network: MacBook        | 6    |
| 4. | Connecting to TP-STUDENT Network: iPhone         | . 11 |
| 5. | Connecting to TP-STUDENT Network: Android Phone  | . 15 |
| 6. | Contact Us                                       | .20  |

#### 1. Overview

This user guide provides detailed step-by-step guide on how to connect and configure TP wireless SSID "TP-STUDENT".

To connect to TP-STUDENT network, you will need:

- A laptop or Wi-Fi enabled mobile device
- TP student account

## 2. Connecting to TP-STUDENT Network: Windows Laptop

Step 1: Click on the Wi-Fi icon on the task bar.

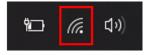

Step 2: Select "TP-STUDENT" network.

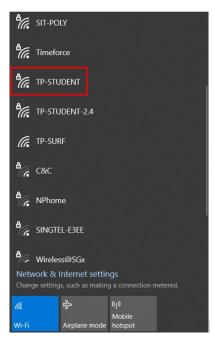

Step 3: Enter your username (admission number) and password. Click on "OK".

| °€.                 |          |                               |                        |            |
|---------------------|----------|-------------------------------|------------------------|------------|
|                     | Connect  | using a certi<br>OK           | ficate                 | Cancel     |
| °/                  | SIT-POLY |                               |                        |            |
| °C.                 | TP-STAFF |                               |                        |            |
| °.                  | TP-STUD  | ENT-2.4                       |                        |            |
|                     |          | ernet settir<br>such as makin | -                      | n metered. |
| <i>ili</i><br>Wi-fi |          | ≽<br>irplane mode             | 的<br>Mobile<br>hotspot |            |

Step 4: You are now connected to TP-STUDENT network.

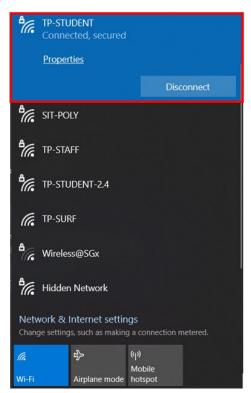

**Note:** If you would like your device to be automatically connected to the TP-STUDENT network when in range, click on **"Properties"**, followed by turning on the **"Connect automatically when in range**" option.

| ₽(7,6                | TP-STUDENT<br>Connected, secured<br>Properties<br>Disconnect                  |
|----------------------|-------------------------------------------------------------------------------|
| ٩//                  | SIT-POLY                                                                      |
| ₽ <i>(</i> /,        | Timeforce                                                                     |
| ٩//                  | TP-STAFF                                                                      |
| •                    | TP-STUDENT-2.4                                                                |
| (iii                 | TP-SURF                                                                       |
| A.,                  | Wireless@SGx                                                                  |
|                      | vork & Internet settings<br>ge settings, such as making a connection metered. |
| <i>II</i> a<br>Wi-Fi | نرن)<br>Mobile<br>Airplane mode hotspot                                       |
| â                    | <sup>Settings</sup><br>TP-STUDENT<br>nect automatically when in range         |

On On

#### 3. Connecting to TP-STUDENT Network: MacBook

Step 1: Click on the Control Centre icon on the task bar.

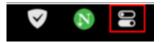

Step 2: Select "Wi-Fi".

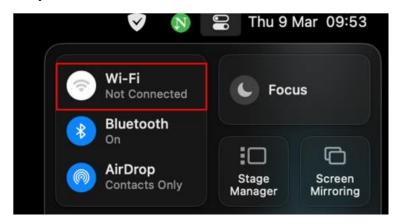

Step 3: Select "Other Networks".

| <b>&gt;</b>                      | 🔒 Thu 9 Mar 09:54 |
|----------------------------------|-------------------|
| Wi-Fi                            |                   |
| Known Networks                   |                   |
| 🗢 TP-SURF                        |                   |
| <ul> <li>Wireless@SGx</li> </ul> | <b>a</b>          |
| Other Networks                   | >                 |
| Wi-Fi settings                   |                   |

Step 4: Select "TP-STUDENT" network.

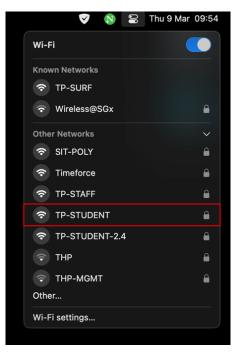

**Step 5:** Select "**No certificate selected**". Enter your account name (admission number) and password. Click on "**OK**".

| Select a certificate or enter a name and password for<br>network "TP-STUDENT" |            |
|-------------------------------------------------------------------------------|------------|
| No certificate selected                                                       | $\diamond$ |
| Account Name:                                                                 |            |
| Password:                                                                     |            |
| Remember this information                                                     |            |
| Cancel OK                                                                     |            |

Step 6: Click on "Continue".

| 000    | Verify Certi                                                                           | ficate    |
|--------|----------------------------------------------------------------------------------------|-----------|
| $\sim$ | Authenticating to network "TP-ST                                                       | JDENT"    |
|        | Before authenticating to server "ACS-EV<br>server's certificate to ensure that it is a |           |
|        | To view the certificate, click 'Show Certi                                             | ificate'. |
| ?      | Show Certificate                                                                       | Cancel    |

**Step 7:** If your MacBook has password setup, you will see this screen. Click on "Use Password".

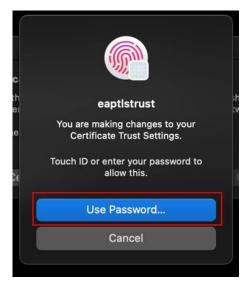

Step 8: Enter your personal laptop password. Click on "Update Settings".

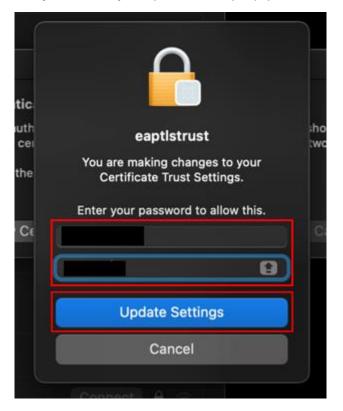

Step 9: You are now connected to TP-STUDENT network.

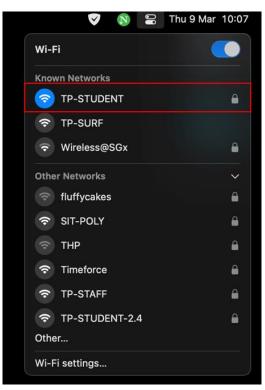

**Note:** If you would like your device to be automatically connected to the TP-STUDENT network when in range, please follow the steps below.

Step 10: Click on "Wi-Fi settings".

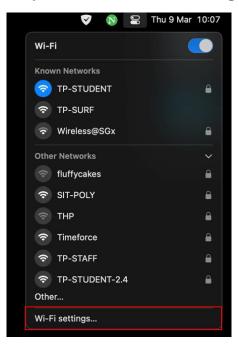

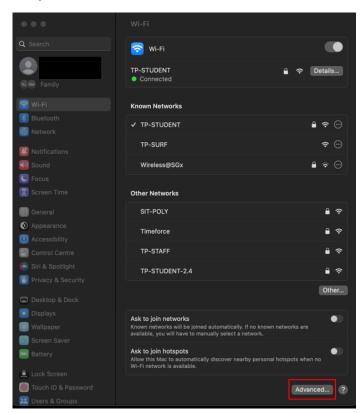

Step 11: Click on "Advanced".

**Step 12:** Click on the "more options" icon. Ensure that "Auto-Join" is ticked and click on "Done".

| 🔒 TP-Link_B52A | WPA2 Personal   | $\odot$  |             |
|----------------|-----------------|----------|-------------|
| TP-STUDENT     | WPA2 Enterprise | Θ        | Other       |
| TP-SURF        | None            | ✓ Auto-J | Join        |
| 🔒 Wireless@SGx | WPA2 Enterprise | Pamo     | e From List |
| 🔒 Yunus        | WPA3 Personal   | 6        |             |
|                |                 |          |             |
|                |                 |          |             |
|                |                 | Done     | hen na      |

#### 4. Connecting to TP-STUDENT Network: iPhone

Step 1: Tap on "Settings" application.

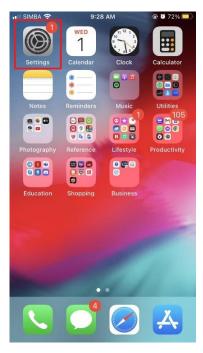

Step 2: Tap on "Wi-Fi".

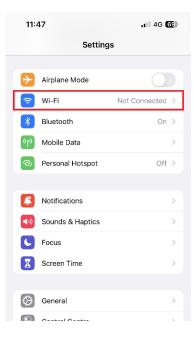

| Step | 3: | Select | <b>"TP-STL</b> | JDENT" | network. |
|------|----|--------|----------------|--------|----------|
|------|----|--------|----------------|--------|----------|

| 4:08<br>Search                       |                                                  | •11 4G 💷           |
|--------------------------------------|--------------------------------------------------|--------------------|
| Settings                             | Wi-Fi                                            | Edit               |
| Wi-Fi                                |                                                  |                    |
| New Wi-Fi network<br>Control Centre. | connections have bee                             | en turned off from |
| PUBLIC NETWORKS                      |                                                  |                    |
| TP-SURF                              |                                                  | <b>₹</b> ()        |
| OTHER NETWORKS                       |                                                  |                    |
| SIT-POLY                             |                                                  | ۵ 🗢 🔒              |
| Timeforce                            |                                                  | ۵ 🗢 🔒              |
| TP-STAFF                             |                                                  | ۵ 🗢 🔒              |
| TP-STUDENT                           | d.                                               | € 奈 ①              |
| TP-STUDENT                           | -2.4                                             | 8 🗢 🕦              |
| Other                                |                                                  |                    |
| Ask to Join Netwo                    | orks                                             | Notify >           |
| Auto-Join Hotspo                     | st                                               | Automatic >        |
|                                      | automatically discove<br>Vi-Fi network is availa |                    |

Step 4: Enter your username (admission number) and password. Tap on "Join".

| 6:07 🕈   |                            | al 🗢 🖾 |
|----------|----------------------------|--------|
| Enter    | the password for *TP-STUDE | INT"   |
| Cancel   | Enter Password             | Join   |
|          |                            |        |
| Username |                            |        |
| Password |                            |        |
|          |                            |        |
|          |                            |        |
|          |                            |        |
|          |                            |        |
|          |                            |        |
|          |                            |        |
|          |                            |        |
|          |                            |        |
|          |                            |        |
|          |                            |        |
|          |                            |        |
|          |                            |        |
|          |                            |        |
|          |                            |        |
|          |                            |        |

## Step 5: Tap on "Trust".

| 4:08<br>Search |                                                              | ₁1  4G 👪      |
|----------------|--------------------------------------------------------------|---------------|
| Cancel         | Certificate                                                  | Trust         |
| 0              | ACS-EWDC.tp.edu.sg<br>Issued by Temasek Polytechnic Certific | ate Authority |
|                | Not Trusted<br>23/8/27, 7:58:36 PM                           |               |
| Aore Deta      |                                                              |               |
|                |                                                              |               |
|                |                                                              |               |
|                |                                                              |               |
|                |                                                              |               |

# Step 6: You are now connected to TP-STUDENT network.

| Settings Wi-                                                                        | Fi E        |
|-------------------------------------------------------------------------------------|-------------|
| Wi-Fi                                                                               |             |
| / TP-STUDENT                                                                        | ê 🗢 🛈       |
| PUBLIC NETWORKS                                                                     |             |
| TP-SURF                                                                             | হ 🚺         |
| THER NETWORKS                                                                       |             |
| SIT-POLY                                                                            | ۵ 🗢 🕚       |
| Timeforce                                                                           | ا ج 🚯       |
| TP-STAFF                                                                            | ۵ 🗢 🛈       |
| TP-STUDENT-2.4                                                                      | ₽ 🍝 🕕       |
| Other                                                                               |             |
| Ask to Join Networks                                                                | Notify >    |
| Known networks will be joined ac<br>networks are available, you will b<br>networks. |             |
| Auto-Join Hotspot                                                                   | Automatic > |
|                                                                                     |             |

**Note:** If you would like your device to be automatically connected to the TP-STUDENT network when in range, tap on the information sign, followed by turning on the "**Auto-Join**" option.

| 4:09                                                                                                    |                                                           | .al 🕈 5                                                                                                    |
|----------------------------------------------------------------------------------------------------|-----------------------------------------------------------|----------------------------------------------------------------------------------------------------|
| <ul> <li>Search</li> <li>Settings</li> </ul>                                                                                                    | Wi-Fi                                                     | Edit                                                                                                    |
|                                                                                                    |                                                           |                                                                                                    |
| Wi-Fi                                                                                                    |                                                           |                                                                                                    |
| V TP-STUDEN                                                                                                    | IT                                                        | € ♥ 🛈                                                                                                    |
| PUBLIC NETWOR                                                                                                    | KS .                                                      |                                                                                                    |
| TP-SURF                                                                                                    |                                                           | <del>?</del> (j)                                                                                                    |
| OTHER NETWORK                                                                                                    | is 3%                                                     |                                                                                                    |
| SIT-POLY                                                                                                    |                                                           | € 🗢 🕕                                                                                                    |
| Timeforce                                                                                                    |                                                           | ê 🗢 🕦                                                                                                    |
| TP-STAFF                                                                                                    |                                                           | € 🗢 🛈                                                                                                    |
| TP-STUDEN                                                                                                    | IT-2.4                                                    | € ╤ 🕕                                                                                                    |
| Other                                                                                                    |                                                           |                                                                                                    |
|                                                                                                    |                                                           |                                                                                                    |
| Ask to Join Net                                                                                                    | tworks                                                    | Notify >                                                                                                    |
| Known networks<br>networks are avai<br>networks.                                                                                                    | will be joined automatica<br>liable, you will be notifier | dly. If no known<br>d of available                                                                                                    |
| Auto-Join Hots                                                                                                    | pot                                                       | Automatic >                                                                                                    |
| Allow this device                                                                                                    | to automátically discove<br>o Wi-Fi network is availai    | er nearby personal<br>ble.                                                                                                    |
| nocopores whites or                                                                                                    |                                                           |                                                                                                    |
| Hotopota when th                                                                                                    |                                                           | -                                                                                                    |
| 4:09<br>• Inerth                                                                                                    |                                                           | -<br>.at * 🖽                                                                                                    |
| 4:09                                                                                                    | TP-STUDENT                                                | al 🕈 🔛                                                                                                    |
| 4:09<br>• Isasth                                                                                                    |                                                           |                                                                                                    |
| 4:09<br>• Isasth                                                                                                    | TP-STUDENT                                                |                                                                                                    |
| 4:09<br>• teach<br>< Wi-Fi<br>Forget This Net                                                                                                    | TP-STUDENT                                                | 1 9 E                                                                                                    |
| 4:09<br>• tawoh<br>VII-FI<br>Forget This Net<br>Auto-Join                                                                                                    | TP-STUDENT                                                |                                                                                                    |
| 4:09<br>• taush<br>VH-Fi<br>Forget This ker<br>Auto-Join<br>Username                                                                                                    | TP-STUDENT                                                |                                                                                                    |
| 4:09<br>• tawoh<br>VII-FI<br>Forget This Net<br>Auto-Join                                                                                                    | TP-STUDENT                                                |                                                                                                    |
| 4:09<br>• taush<br>VH-Fi<br>Forget This ker<br>Auto-Join<br>Username                                                                                                    | TP-STUDENT                                                |                                                                                                    |
| 4:09  takinit Keyen This Net  Auto-Join Username Password Low Data Mode Systematic reasts Were The Testematic                                                                                                    | TP-STUDENT<br>hvork                                       |                                                                                                    |
| 4:09  takinit Keyen This Net  Auto-Join Username Password Low Data Mode Systematic reasts Were The Testematic                                                                                                    | TP-STUDENT<br>Inorik                                      |                                                                                                    |
| 4:09      takets      Korger This Ner      Korger This Ner      Auto-Join      Username      Password      Low Data Mode      Sand Data Mode      Sand Data Mode      Auto-Join      Low Data Mode      Mode      Auto-Join      Mode      Physics      Physics      Phys | TP-STUDENT<br>hereit                                      | Adda analysis<br>Adda analysis<br>Adda a |
| 4:09      takinit      torget This Net      forget This Net      duto-Join      Username      Password      Low Data Mode      toro Data Mode      toro      toro Data Mode      toro Data Mode      toro      toro Data Mode      toro Data Mode      | TP-STUDENT<br>Interit.                                    | Adda analysis<br>Adda analysis<br>Adda a |
| 4:09  I taket  Korpet This Net  Auto-Join  Username  Dassword  Low Data Mode  See Data Mode  Auto-Fi A  Wi-Fi Address  Low B a prove and  Note the field  Auto-Fi Address  Low B a prove and  Comparement takes  Data Mode  Low Data Mode  Low Data Mo | TP-STUDENT<br>Invertik                                    | And the second of the second of the second o                                                                                                    |
| 4:09  I taket  Korpet This Net  Auto-Join  Username  Dassword  Low Data Mode  See Data Mode  Auto-Fi A  Wi-Fi Address  Low B a prove and  Note the field  Auto-Fi Address  Low B a prove and  Comparement takes  Data Mode  Low Data Mode  Low Data Mo | TP-STUDENT<br>Invork                                      | And the second of the second of the second o                                                                                                    |
| 4:09  I hanks VII-Fi Forget This Net Auto-Join Usemame Password Loer Data Mode See Cate Modes See Cate Modes Auto-Tri Address Categories and attribute the actions affidences Categories and attribute the actions affidences Categories and attribute the actions affidences Categories and attribute the actions affidences Categories and attribute the actions affidences Categories and attribute the actions affidences Categories and attribute the actions affidences Categories and attribute the actions affidences Categories and attribute Categories and attribute Categories  | TP-STUDENT<br>Invork                                      | And the second of the second of the second o                                                                                                    |
| 4:09      takinit      WI-Fi      Konget This Net      Auto-Join      Username      Password      Low Data Mode      Sono Data Mode      Sono Data Mode      Mode      Sono Data Mode      Sono Data Mode      Sono Data Mode      Sono Data Mode      Low Data Mode      Low Data Mod  | TP-STUDENT<br>Invork                                      | And the second of the second of the second o                                                                                                    |
| 4:09  I bank WI-Fi Forget This Net Auto-Join Username Password Low Data Mode See Data Mode See Data Mode See Data Mode Mode See Data Mode Mode See Data Mode See Data Mode See Data Mode See Data Mode Low Data Mode Low Data Mod  | TP-STUDENT<br>Invork                                      | And the second of the second of the second o                                                                                                    |
| 4:09  takinik VII-FI  Forget This Net  Auto-Join Username Password Low Data Mode t Sacignment Low Data Mode t Auto-The Auto-Auto-Auto-Auto-Auto-Auto-Auto-Auto-                                                                                                    | TP-STUDENT<br>Invork                                      | And the second of the second of the second o                                                                                                    |

## 5. Connecting to TP-STUDENT Network: Android Phone

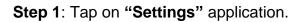

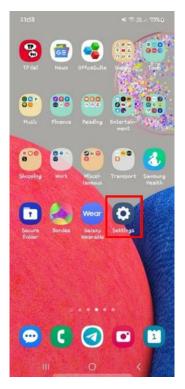

Step 2: Tap on "Wi-Fi".

| 16:58 | 4.0K8/5 € 😇 🗖 📾           | € (#) (#) (#)      |
|-------|---------------------------|--------------------|
| Se    | ettings                   |                    |
|       |                           |                    |
|       | About phone MIUI          | Global<br>13.0.5 > |
| t     | System apps updater       |                    |
| Ø     | Security status           |                    |
|       |                           |                    |
|       | SIM cards & mobile networ | rks >              |
| (0:   | Wi-Fi Ti                  | P-SURF >           |
| *     | Bluetooth                 |                    |
| G,    | Portable hotspot          |                    |
| «∑    | Connection & sharing      |                    |
|       |                           |                    |
| Ê     | Lock screen               |                    |
|       | • • •                     |                    |

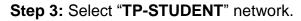

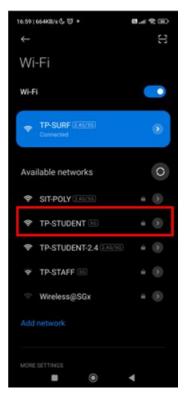

Step 4: Enter your identity (admission number) and password.

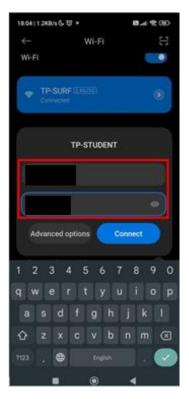

Step 5: Under "Advanced options", select "CA certificate", then select "Do not validate".

| 18:04   1.293/5  | 6 U +               | 8.4 Q (1)               |
|------------------|---------------------|-------------------------|
| ÷                | Wi-Fi               | E                       |
| Wi-Fi            |                     |                         |
| TP-S<br>Convert  | URF (246/16)        | ۲                       |
|                  |                     |                         |
|                  | TP-STUDENT          |                         |
|                  |                     |                         |
|                  |                     |                         |
|                  |                     |                         |
| Advance          | ed options          | Connect                 |
| 1 2 3            | 456                 | 7890                    |
| q w e            |                     | u i o p                 |
| a s              | d f g h             |                         |
| φz               | x c v b             | n m 🗵                   |
| 7123 ,           | English             | . 🗸                     |
|                  |                     | 4                       |
|                  |                     |                         |
| 17:01   1.5KB/s  | 69                  | (1) \$\$ http://www.com |
| $\leftarrow$     | Wi-Fi               | 3                       |
| Wi-Fi            |                     |                         |
| - TP-S           | URF (2.40/50)       | -                       |
|                  | TP-STUDEN           | r                       |
| EAP m            |                     |                         |
| Phase<br>hentica | Use system cert     | ificates                |
| CA<br>certific   | Install certificate | es                      |
| Privacy          | Do not validate     |                         |
|                  |                     |                         |
|                  |                     |                         |
|                  |                     |                         |
|                  |                     |                         |
| Simple           |                     |                         |
|                  | options             |                         |
|                  | асцинуа<br>П ()     |                         |

**Step 6**: Once you have filled in your login credentials and selected the certificate, tap on **"Connect**".

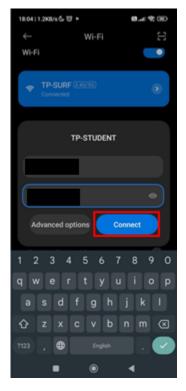

Step 7: You are now connected to TP-STUDENT network.

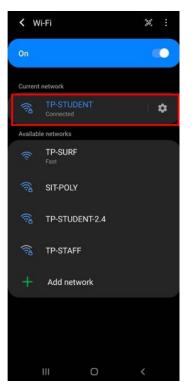

**Note:** If you would like your device to be automatically connected to the TP-STUDENT network when in range, tap on the gear icon, followed by turning on the **"Auto reconnect"** option.

| < Wi-Fi                                                                                       |                              | ж :                                          |
|-----------------------------------------------------------------------------------------------|------------------------------|----------------------------------------------|
| On                                                                                            |                              |                                              |
| Current netwo                                                                                 | лk                           |                                              |
|                                                                                               | -STUDENT<br>nected           | ۵                                            |
| Available netv                                                                                | vorks                        |                                              |
| 🛜 TP-<br>Fast                                                                                 | SURF                         |                                              |
| 🛜 ରାମ                                                                                         | POLY                         |                                              |
| 👼 TP-                                                                                         | STUDENT-2.4                  |                                              |
| 🗟 ТР-                                                                                         | STAFF                        |                                              |
| + Ad                                                                                          | ld network                   |                                              |
|                                                                                               |                              |                                              |
|                                                                                               |                              |                                              |
| 111                                                                                           | 0                            | <                                            |
|                                                                                               |                              |                                              |
|                                                                                               |                              |                                              |
|                                                                                               |                              |                                              |
| Т                                                                                             | P-STUDE                      | NT                                           |
| Т                                                                                             |                              | NT                                           |
| Т                                                                                             | P-STUDE                      | INT                                          |
|                                                                                               | (((·                         | NT                                           |
| T<br><                                                                                        | (((·                         | ENT                                          |
| < (7) Network s                                                                               | Connected                    | 360 Mbps                                     |
| <ul> <li>Network s</li> <li>Security</li> </ul>                                               | Connected<br>peed<br>WPA2    | 360 Mbps<br>WPA3-Enterprise                  |
| < (7) Network s                                                                               | Connected<br>peed<br>WPA2    | 360 Mbps                                     |
| <ul> <li>Network s</li> <li>Security</li> </ul>                                               | Connected<br>uppeed<br>WPA2. | 360 Mbps<br>WPA3-Enterprise                  |
| <ul> <li></li> <li>(?) Network s     <li>○ Security     <li>⊕ IP address</li> </li></li></ul> | Connected<br>uppeed<br>WPA2. | 360 Mbps<br>WPA3-Enterprise<br>172.30.53.136 |
| <ul> <li>Network s</li> <li>Security</li> <li>IP address</li> </ul>                           | Connected<br>uppeed<br>WPA2. | 360 Mbps<br>WPA3-Enterprise<br>172.30.53.136 |
| <ul> <li>Network s</li> <li>Security</li> <li>IP address</li> </ul>                           | Connected<br>uppeed<br>WPA2. | 360 Mbps<br>WPA3-Enterprise<br>172.30.53.136 |
| <ul> <li>Network s</li> <li>Security</li> <li>IP address</li> </ul>                           | Connected<br>uppeed<br>WPA2. | 360 Mbps<br>WPA3-Enterprise<br>172.30.53.136 |
| <ul> <li>Network s</li> <li>Security</li> <li>IP address</li> </ul>                           | Connected<br>uppeed<br>WPA2. | 360 Mbps<br>WPA3-Enterprise<br>172.30.53.136 |

# 6. Contact Us

For any further enquiries or issues, contact TP's IT Service Management (ITSM) Centre at 6780 5933 or email at itsm@tp.edu.sg. Our centre is located at East Wing Building, Block 1A, Level 4, Unit 02.

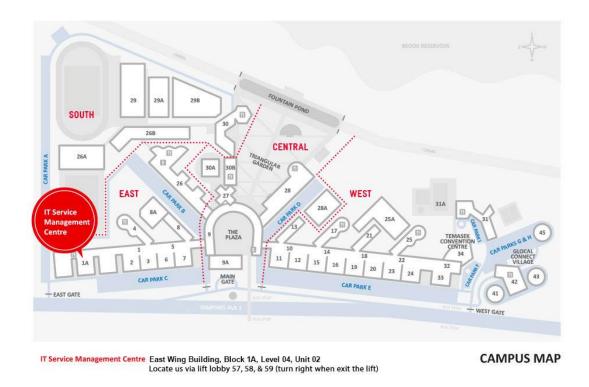

The operating hours of the Centre are:

**Mondays to Fridays:** 8.00am to 9.30pm (except for September vacation period where closing time will be at 6.30pm)

**Saturdays:** 8.00am to 1.00pm (except for September vacation period where ITSM Centre will be closed)